**sequence loops parallelism events**

**conditionals operators variables lists**

## COMPUTATIONAL **THINKING PROGRAMMING AS PROBLEM SOLVING**

### **Computational Practices**

**incremental/iterative testing/debugging reuse/remix abstraction/modularization planning/tinkering**

### **Computational Perspectives**

**expressing connecting understanding**

**sequence loops parallelism events**

**conditionals operators variables lists**

## **concept definition why it's useful showing it in Scratch context common misconceptions or mix-ups**

### **concepts tools features**

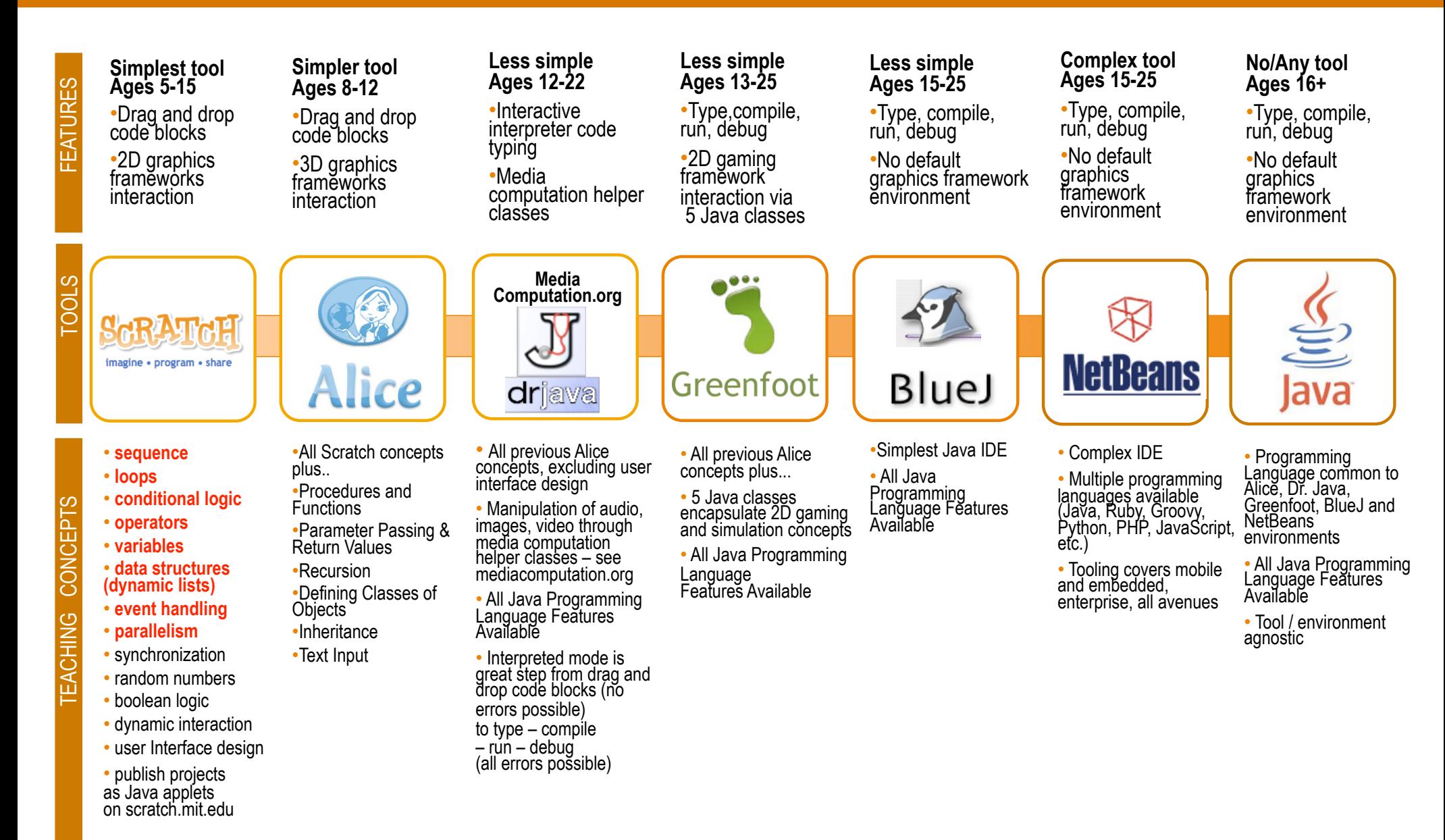

**sequence loops parallelism events**

**conditionals operators variables lists**

## **sequence definition why it's useful showing it in Scratch context common misconceptions or mix-ups**

### **sequence definition**

### sequence |<sup>'</sup>sēkwəns|

**noun**

**1 a particular order in which related events, movements, or things follow each other** *: the content of the program should follow a logical sequence.*

**• Music a repetition of a phrase or melody at a higher or lower pitch.**

**• Biochemistry the order in which amino acid or nucleotide residues are arranged in a protein, DNA, etc.**

**2 a set of related events, movements, or things that follow each other in a particular order** *: a grueling sequence of exercises | a sonnet sequence.*

**• a set of three or more playing cards of the same suit next to each other in value, for example 10, 9, 8.**

**• Mathematics an infinite ordered series of numerical quantities.**

**3 a part of a film dealing with one particular event or topic** *: the famous underwater sequence.*

**verb [ trans. ]**

**1 arrange in a particular order** *: trainee librarians decide how a set of misfiled cards could be sequenced.*

**• Biochemistry ascertain the sequence of amino acid or nucleotide residues in (a protein, DNA, etc.).**

**2 play or record (music) with a sequencer. PHRASES**

**in sequence in a given order.**

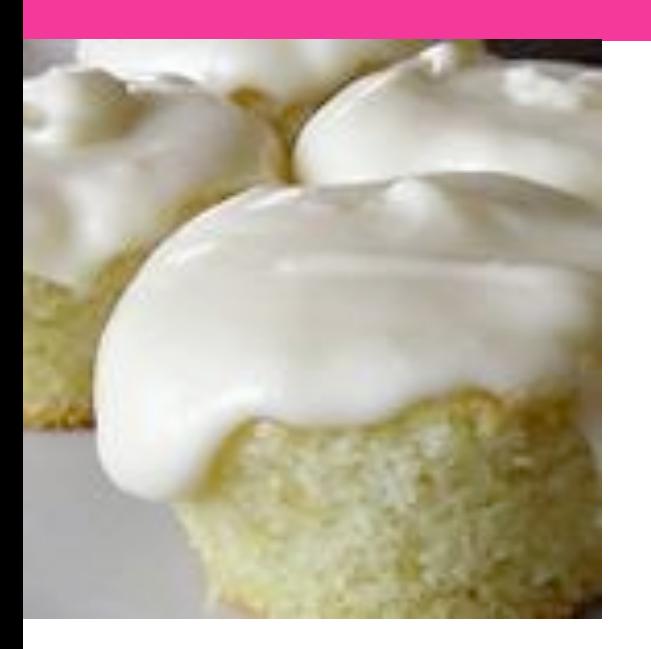

### **Ingredients**

- **1 cup white sugar**
- **1/2 cup butter**
- **2 eggs**
- **2 teaspoons vanilla extract**
- **1 1/2 cups all-purpose flour**
- **1 3/4 teaspoons baking powder**
- **1/2 cup milk**

# **YOU HAVE THE INGREDIENTS** WHAT NOW???

### **Spot the verbs, nouns, the attributes and qualifiers**

### **Directions**

- **1. Preheat oven to 350 degrees F (175 degrees C). Grease and flour a 9x9 inch pan or line a muffin pan with paper liners.**
- **2. In a medium bowl, cream together the sugar and butter. Beat in the eggs, one at a time, then stir in the vanilla. Combine flour and baking powder, add to the creamed mixture and mix well. Finally stir in the milk until batter is smooth. Pour or spoon batter into the prepared pan.**
- **3. Bake for 30 to 40 minutes in the preheated oven. For cupcakes, bake 20 to 25 minutes. Cake is done when it springs back to the touch.**

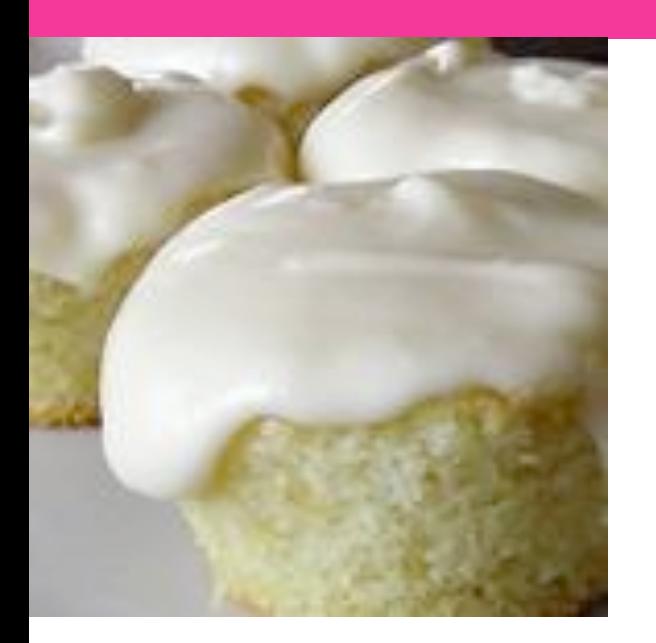

### **Ingredients**

- **1 cup white sugar**
- **1/2 cup butter**
- **2 eggs**
- **2 teaspoons vanilla extract**
- **1 1/2 cups all-purpose flour**
- **1 3/4 teaspoons baking powder**
- **1/2 cup milk**

### **Directions (verb noun attributes and qualifiers)**

- **1. Preheat oven to 350 degrees F (175 degrees C). Grease and flour a 9x9 inch pan or line a muffin pan with paper liners.**
- **2. In a medium bowl, cream together the sugar and butter. Beat in the eggs, one at a time, then stir in the vanilla. Combine flour and baking powder, add to the creamed mixture and mix well. Finally stir in the milk until batter is smooth. Pour or spoon batter into the prepared pan.**
- **3. Bake for 30 to 40 minutes in the preheated oven. For cupcakes, bake 20 to 25 minutes. Cake is done when it springs back to the touch.**

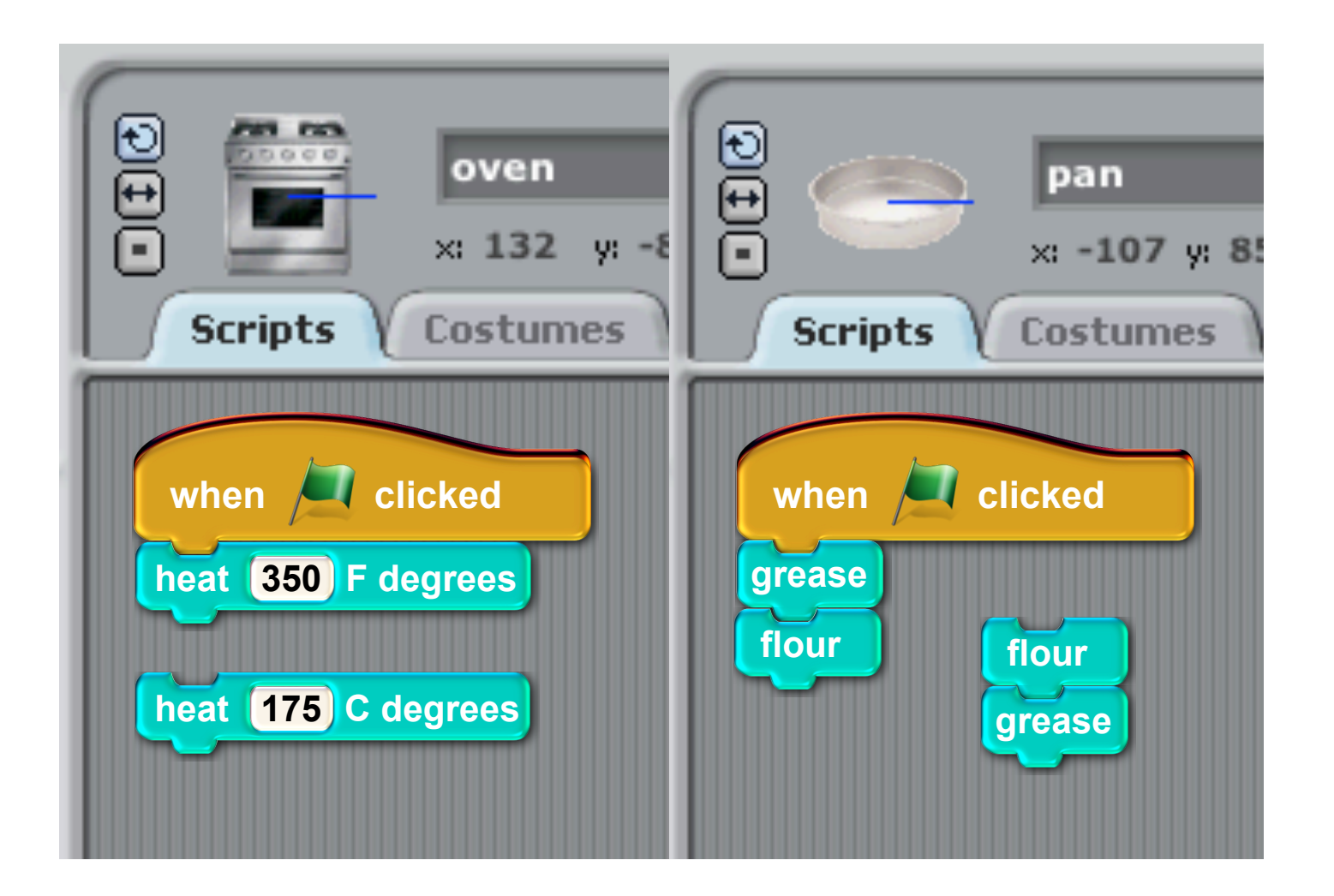

**Preheat oven to 350 degrees F (175 degrees C)**

**Grease and flour a 9x9 inch pan**

### **sequence Scratch context**

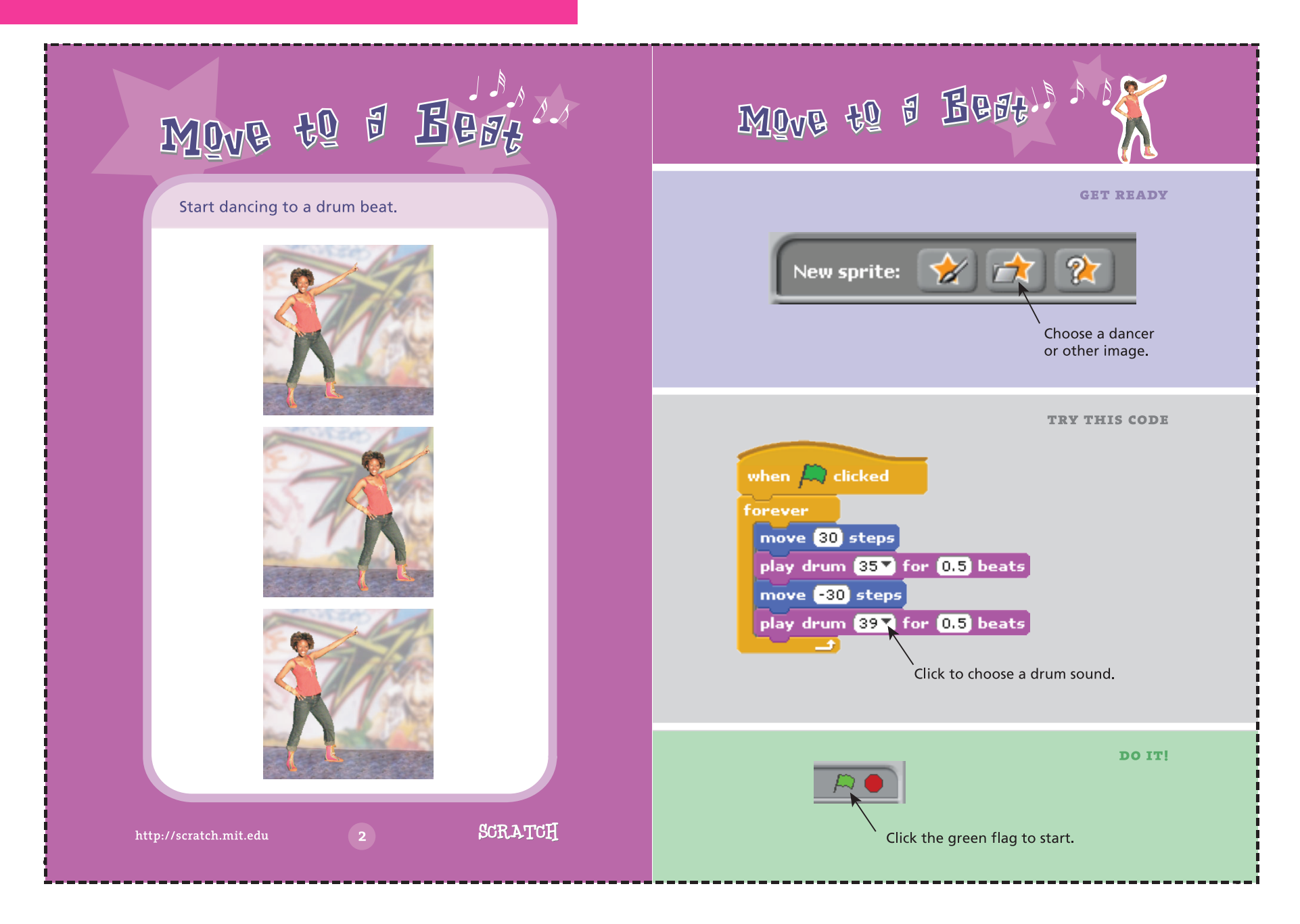

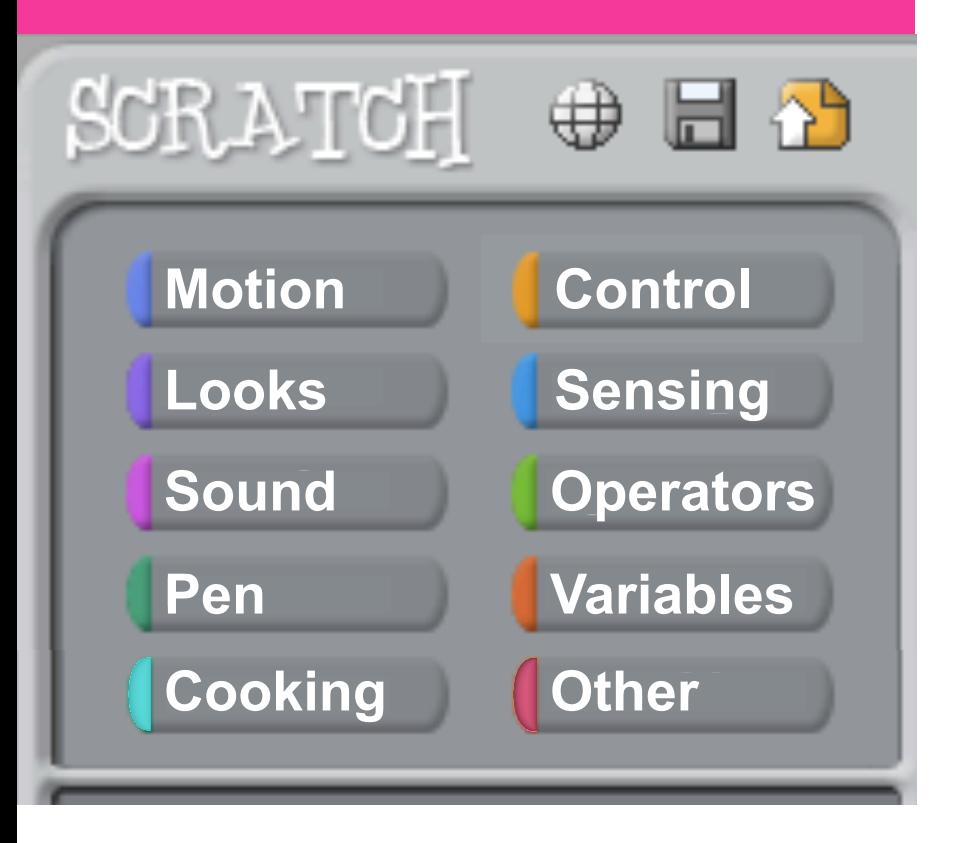

## **sequence Scratch context**

### TODO: • examples of not following each recipe, complete with scratch project demonstrations

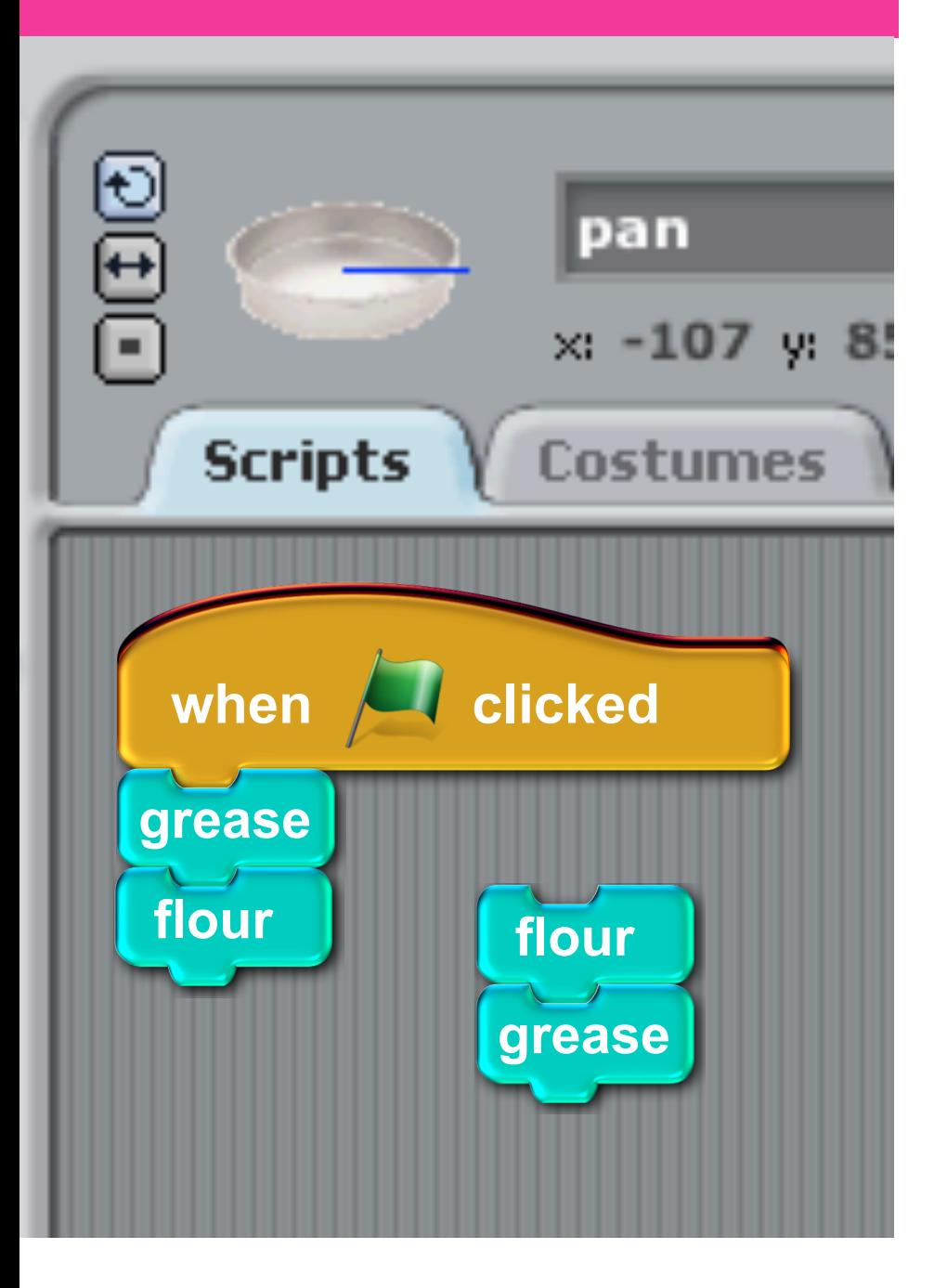

## **sequence common mix-ups**

### **Grease and flour a 9x9 inch pan**

**vs.**

### **Flour and Grease a 9x9 inch pan**

### **sequence common mix-ups**

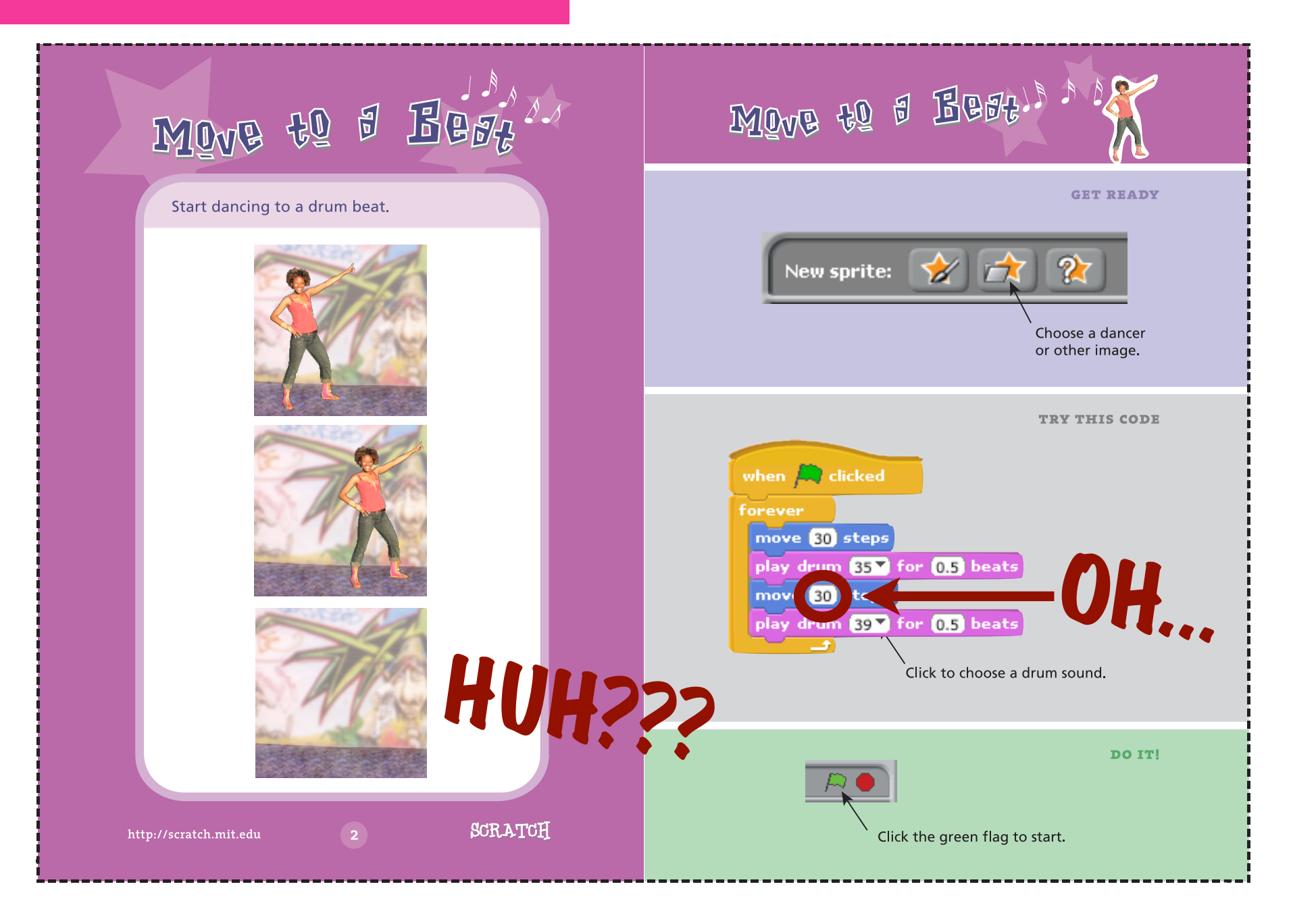

**sequence loops parallelism events**

**conditionals operators variables lists**

**loops definition why it's useful showing it in Scratch context common misconceptions or mix-ups**

## **loops definition**

### loop |loōp|

### noun

- **1** a shape produced by a curve that bends around and crosses itself.
- a length of thread, rope, or similar material, doubled or crossing itself, typically used as a fastening or handle.
- a curved stroke forming part of a letter (e.g., *b*, *p*).
- (also **loop-the-loop**) a maneuver in which an aircraft describes a vertical circle in the air.
- Skating a maneuver describing a curve that crosses itself, made on a single edge.
- ( **the Loop**) informal name for the commercial district in downtown Chicago.
- **2** a structure, series, or process the end of which is connected to the beginning.
- an endless strip of tape or film allowing continuous repetition.
- a complete circuit for an electric current.

### **• Computing a programmed sequence of instructions that is repeated until or while a particular condition is satisfied.**

verb

form (something) into a loop or loops; encircle *: she looped her arms around his neck.*

• follow a course that forms a loop or loops *: the canal loops for two miles through the city.*

### **• put into or execute a loop of tape, film, or computing instructions** *: the program loops back on reaching a RETURN statement.*

• (also **loop the loop**) circle an aircraft vertically in the air. PHRASES

**in** (or **out of**) **the loop** informal aware (or unaware) of information known to only a privileged few. **throw** (or **knock**) **someone for a loop** informal surprise or astonish someone; catch someone off guard. ORIGIN late Middle English : of unknown origin; compare with Scottish Gaelic *lùb 'loop, bend.'*